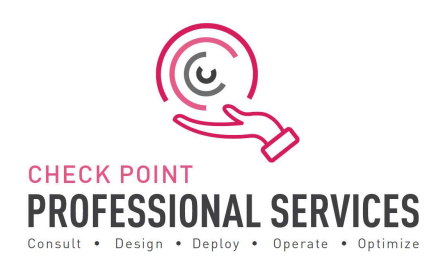

# Professional Services Harmony Browse Jump Start Delivery Scope

# The Solution:

Check Point Professional Services Harmony Browse Jump Start package allows you to accelerate and ensure the success of your Endpoint implementation. With Check Point Professional Service's expertise, you can expedite the design and install, ensure installed as per best practices, learn from the experts and maximise the return in investment.

# Delivery:

The Harmony Browse Jump Start is to assist with designing, deploying, validating, and supporting your 'Go Live' of up to 20 users. The Jump Start will include the following activities:

## 1. Design and Planning

- a) Discuss pre-requisites including but not limited to IP addressing, port communication, etc.
- b) Design validation to ensure the purchased software and licenses contain all the required components for the design.
	- I. Gather information related to end user devices including OS version and build.
	- II. Gather information related to server devices including OS version and build.
	- III. Discuss minimum system resource requirement including but not limited to physical memory and disk space.
- IV. Ensure administrative privilege is available on end-user devices.
- c) Check Point Professional Services will document and depict the deployment to ensure the fundamentals are correct from the beginning.
- d) Detailed 'Method of Procedure' documentation defining the entire install process.

## 2. Pre-production and Implementation:

- a) Provide customer with the necessary cloud infrastructure access
- b) Pre-production setup and configuration of up to Harmony Browse management console.
- c) Upload and configure Harmony Browse software packages to prepare the initial client package.
- d) Configure and provide JSON and install required for ChromeBook installation of Browse agent (if required).
- e) Provide the initial client to the customer so that he or she can install it using SCCM or GPO.
- f) Validate that the deployment was successful.
- g) Define generic rule base and configure as per customer requirement.

#### 3. Production Cutover:

a) Out of hours cutover/Go Live assistance.

## Knowledge Transfer:

a. Management Setup, Installation and Maintenance.

## Documentation Deliverables:

- 1. Questionnaire defining purchase and connectivity requirements.
	- a. Check Point Professional Services will work with Sales, SE and Customer/Partner to validate the purchase meets the proposed design.
- 2. Detailed 'Method of Procedure'.
	- a. Detailed documentation stating and depicting the entire install process with every command and configuration step used in the deployment.
- 3. Sign-off/Check sheet ensuring install to Check Point best practices.
	- a. Check sheet ensuring install to Check Point Browse best practices.

# Out of Scope Deliverables for JumpStart

Please contact PS for more details:

- 1. Deployment is limited to one (1) Harmony Browse infrastructure.
- 2. Deployment, or pilot deployment, to a maximum of twenty (20) users.
- 3. Policy conversion/migration from other third-party vendors to Check Point.
- 4. Training material and delivery.
- 5. Post 'Go Live' review or optimisation.
- 6. Uninstallation of any third-party vendor solutions from end-user or server machines.

# Add-Ons

To cater for the diversity of different deployment types, to control expenditure and to cater for your exact needs, the following add-ons are available to compliment the standard JumpStart:

Add-ons include:

- Additional blocks of user deployment in 50 user chunks.